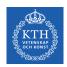

#### Processes - Part I

Amir H. Payberah payberah@kth.se 2022

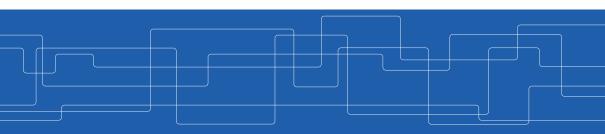

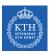

## What Is A Process?

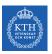

Process
An instance of a program running.

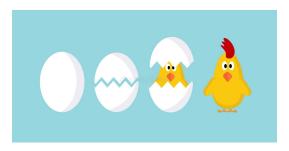

https://tinyurl.com/53pecc99

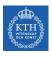

#### Program vs. Process

- ▶ Program is a passive entity stored on disk (executable file).
- Process is an active entity.
- ▶ Program becomes process when executable file loaded into memory.
- ▶ One program can be several processes.

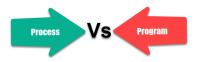

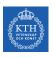

#### Parts of a Process (1/2)

- ▶ A process is more than the program code.
- ► Multiple parts of a process:
  - Text section: the executable code
  - Data section: global variables
  - Heap section: memory that is dynamically allocated during program run time
  - Stack section: temporary data storage when invoking functions (e.g., function parameters, return addresses, and local variables)

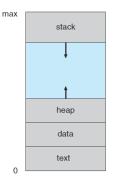

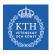

#### Parts of a Process (2/2)

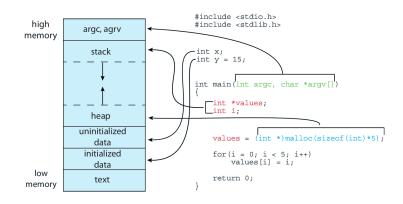

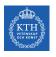

#### Process Control Block (PCB)

► The information of each process.

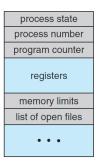

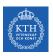

#### Process Data Structure in Linux Kernel

- ▶ Represented by task\_struct in the Linux kernel.
  - At <include/linux/sched.h>
- ► All active processes are represented using a doubly linked list of task\_struct.

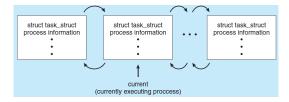

- ► Each process is assigned a unique identifier, the process ID (PID).
- ► The kernel allocates PIDs to processes in a strictly linear fashion.
- ► The getpid() system call returns the PID of the invoking process.

```
#include <sys/types.h>
#include <unistd.h>
pid_t getpid(void);
```

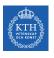

#### **Process States**

► As a process executes, it changes state.

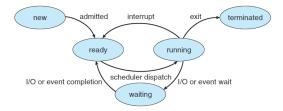

- ▶ new: The process is being created.
- ▶ ready: The process is waiting to be assigned to a processor.
- running: Instructions are being executed.
- waiting: The process is waiting for some event to occur.
- ▶ terminated: The process has finished execution.

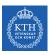

# **Process Scheduling**

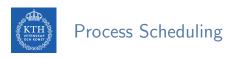

- ▶ Process scheduler selects among available processes for next execution on CPU core.
- ► Goal: Maximize CPU use, quickly switch processes onto CPU core

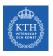

#### Scheduling Queues

- ► Ready queue: set of all processes residing in main memory, ready and waiting to execute.
- ► Wait queues: set of processes waiting for an event (e.g., I/O device).

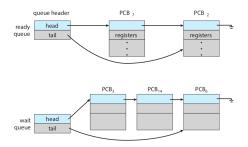

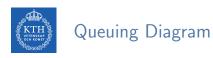

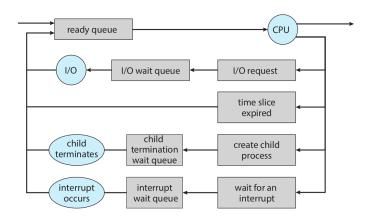

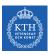

#### Context Switching

- ▶ When CPU switches to another process:
  - The state of the old process is saved by the system.
  - The saved state of the new process is loaded via a context switch.
  - Called context switching.

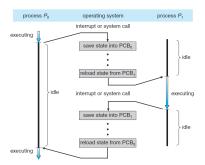

► Context of a process represented in the PCB.

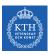

## Operations on Processes

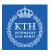

#### Operations on Processes

- ► OS must provide mechanisms for:
  - Process creation
  - Process termination

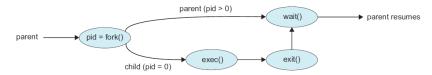

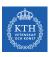

#### Process Creation (1/5)

- ► A process may create several new processes.
  - The creating process: the parent process.
  - The new processes: the children processes.
- ▶ These processes are forming a tree of processes.

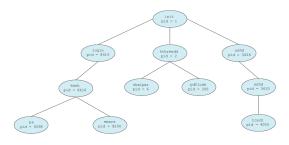

 $\mbox{\#\ it\ lists\ complete\ information\ for\ all\ active\ processes\ in\ the\ system\ ps\ \mbox{-el}$ 

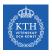

#### Process Creation (2/5)

- ► fork() creates a new process.
- ► The new process (child) running the same image as the current one (parent).
- ▶ fork() is called once, but it returns twice.
  - The PID of the new child  $\rightarrow$  to the parent.
  - $0 \rightarrow$  to the child.

```
#include <sys/types.h>
#include <unistd.h>
pid_t fork(void);
```

## Process Creation (3/5)

```
pid_t pid = fork();

if (pid == -1) {
    perror("fork");
    exit(1);
}

if (pid > 0)
    printf("I am the parent of pid = %d!\n", pid);
else
    printf("I am the child!\n");
```

## Process Creation (4/5)

- ► exec() executs a new program.
- ► Used after fork() to replace the process' memory space with a new program.

```
#include <unistd.h>
int execl(const char *path, const char *arg, ...);
```

## Process Creation (5/5)

```
pid_t pid = fork();
if (pid == -1) {
 perror("fork");
 exit(1);
if (pid == 0) { // the child
 const char *args[] = {"windlass", NULL};
 int ret;
 ret = execv("/bin/windlass", args);
 if (ret == -1) {
   perror("execv");
   exit(1);
```

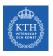

#### Process Termination (1/4)

- ▶ Process executes last statement and then asks the OS to delete it.
- Returns status data from the child to the parent.
- ▶ Process resources are deallocated by the OS.

## Process Termination (2/4)

- ▶ The exit() then instructs the kernel to terminate the process.
- ▶ The status is used to denote the process's exit status.

```
#include <stdlib.h>
void exit(int status);
```

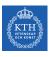

#### Process Termination (3/4)

- ► The parent process may wait for termination of a child via wait().
- The wait() returns the status information and the PID of the terminated process.
- ▶ If a process has terminated, but whose parent has not yet called wait(), the process is a zombie.
- ▶ If the parent terminated without invoking wait(), the process is an orphan.
  - In Linux, the init process becomes the parent of all orphans.

```
#include <sys/types.h>
#include <sys/wait.h>
pid_t wait(int *status);
```

## Process Termination (4/4)

```
int main (void) {
  int status;
  pid_t pid;

if (fork() == 0) return 1; // the child

pid = wait(&status);

if (pid == -1) perror("wait");

printf("pid = %d\n", pid);

return 0;
}
```

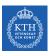

# Inter-Process Communication (IPC)

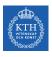

#### Inter-Process Communication (IPC)

- ▶ IPC mechanisms allow processes to exchange data.
- ► Two models of IPC
  - Shared memory
  - Message passing

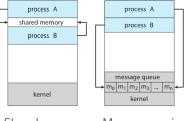

Shared-memory

Message-passing

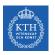

# **Shared Memory**

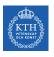

#### Shared Memory (1/4)

- ► An area of memory shared among the processes that wish to communicate.
- ▶ It is resides in the address space of the process creating the shared-memory segment.

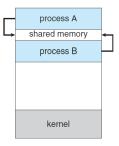

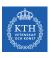

#### Shared Memory (2/4)

- shm\_open() creates and opens a new shared memory object or opens an existing object.
- mmap() creates a new mapping in the virtual address space of the calling process.
- shm\_unlink() removes a shared memory object.

```
#include <fcntl.h>
#include <sys/stat.h>
#include <sys/mman.h>

int shm_open(const char *name, int oflag, mode_t mode);

void *mmap(void *addr, size_t length, int prot, int flags, int fd, off_t offset);

int shm_unlink(const char *name);
```

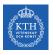

#### Shared Memory (3/4)

#### ► Producer

```
int SIZE = 4096:
char *my_shm = "/tmp/myshm";
char *write_msg = "hello";
char *addr:
int fd;
// create the shared memory object
fd = shm_open(my_shm, O_CREATE | O_RDWR, 0666);
// configuare the size of the shared memory object
ftruncate(fd, SIZE);
// memory map to the shared memory object
addr = mmap(NULL, SIZE, PROT_WRITE, MAP_SHARED, fd, 0);
// write to the shared object
sprintf(addr, "%s", write_msg);
```

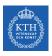

#### Shared Memory (4/4)

#### Consumer

```
int SIZE = 4096;
char *my_shm = "/tmp/myshm";
char *addr;
int fd;
// open the shared memory object
fd = shm_open(my_shm, O_RDONLY, 0666);
// memory map to the shared memory object
addr = mmap(NULL, SIZE, PROT_READ, MAP_SHARED, fd, 0);
// read from to the shared object
printf("%s", (char *)addr);
// remove the shared memory object
shm_unlink("my_shm");
```

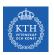

# Message Passing

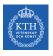

#### Message Passing

- ▶ Communicating with each other without resorting to shared variables.
- ▶ Useful in a distributed environment: processes on different computers.

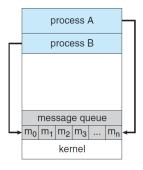

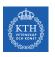

#### Message Passing: Data Message vs. Data Stream

- Stream protocols send a continuous flow of data.
  - E.g., phone calls
- ► Message oriented protocols send data in distinct chunks or groups.
  - E.g., SMS

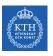

#### Message Passing IPC Facilities

- ► Data stream:
  - Pipe
  - FIFO (named pipe)
- ► Data message:
  - Message queue

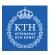

# Pipe

## Pipe (1/4)

- ▶ Pipes are unidirectional, allowing only one-way communication.
- ► Require parent-child relationship between communicating processes.

ls | wc -1

## Pipe (2/4)

- ▶ pipe() creates a new pipe.
- ▶ It returns two open file descriptors in fd:
  - fd[0] to read from the pipe
  - fd[1] to write to the pipe

```
#include <unistd.h>
int pipe(int fd[2]);
```

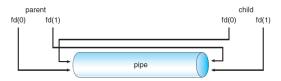

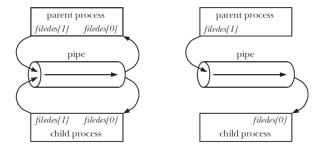

[Michael Kerrisk, The Linux Programming Interface, No Starch Press, 2010]

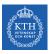

## Pipe (4/4)

```
int BUFFER_SIZE = 25;
char write_msg[BUFFER_SIZE] = "hello";
char read_msg[BUFFER_SIZE];
int fd[2];
pipe(fd); // Create the pipe
switch (fork()) {
 case -1: // fork error
   break:
 case 0: // Child
   close(fd[1]); // Close unused write end
   read(fd[0], read_msg, BUFFER_SIZE);
   printf("read %s", read_msg);
   break:
 default: // Parent
    close(fd[0]) // Close unused read end
    write(fd[1], write_msg, strlen(write_msg) + 1);
   break;
```

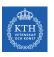

## **FIFO**

- ▶ FIFO is similar to a pipe, but it has a name within the file system and is opened in the same way as a regular file.
- Communication is bidirectional.
- ▶ No parent-child relationship is necessary.
- ► Several processes can use a FIFO for communication.

► The mkfifo() function creates a new FIFO.

```
#include <sys/stat.h>
int mkfifo(const char *pathname, mode_t mode);
```

#### ► Producer

```
char *my_fifo = "/tmp/myfifo";
char *write_msg = "hello";
int fd;

// Create the FIFO (named pipe)
mkfifo(my_fifo, 0666);

// Write "hello" to the FIFO
fd = open(my_fifo, 0_WRONLY);
write(fd, write_msg, strlen(write_msg));
close(fd);

// Remove the FIFO
unlink(my_fifo);
```

#### ► Consumer

```
int MAX_SIZE = 100;
char *my_fifo = "/tmp/myfifo";
char buf[MAX_SIZE];
int fd;

// Open the FIFO
fd = open(my_fifo, O_RDONLY);

// Read the message from the FIFO
read(fd, buf, MAX_SIZE);
printf("Received: %s\n", buf);

// Close the FIFO
close(fd);
```

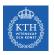

## Message Queue

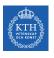

#### Message Queue (1/6)

- Message queues allows processes to exchange data in the form of messages.
- ▶ In message queue the consumer receives whole messages, as written by the producer.
  - It is not possible to read part of a message.

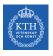

### Message Queue (2/6)

- ▶ mq\_open() creates a new message queue or opens an existing queue.
- ► mq\_close() closes the message queue descriptor mqdes.
- ▶ mq\_unlink() removes the message queue identified by name.

```
#include <fcntl.h>
#include <sys/stat.h>
#include <mqueue.h>

mqd_t mq_open(const char *name, int oflag, ...);
int mq_close(mqd_t mqdes);
int mq_unlink(const char *name);
```

#### Message Queue (3/6)

- ► mq\_send() adds the message msg\_ptr to the message queue.
- ► mq\_receive() removes the oldest message from the message queue.

```
#include <mqueue.h>
int mq_send(mqd_t mqdes, const char *msg_ptr, size_t msg_len, unsigned int msg_prio);
ssize_t mq_receive(mqd_t mqdes, char *msg_ptr, size_t msg_len, unsigned int *msg_prio);
```

► Specifies attributes of a message queue.

```
struct mq_attr {
  long mq_flags; // Message queue description flags
  long mq_maxmsg; // Maximum number of messages on queue
  long mq_msgsize; // Maximum message size (in bytes)
  long mq_curmsgs; // Number of messages currently in queue
};
```

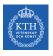

#### Message Queue (5/6)

#### ► Producer

```
char *my_mq = "/mymq";
char *write_msg = "hello";
mqd_t mqd;

// Open an existing message queue
mqd = mq_open(my_mq, O_WRONLY);

// Write "hello" to the message queue
mq_send(mqd, write_msg, strlen(write_msg), 0);

// Close the message queue
mq_close(mqd);
```

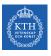

#### Message Queue (6/6)

#### Consumer

```
int MAX_SIZE = 100;
int MAX_NUM_MSG = 10;
char *my_mq = "/mymq";
char buf[MAX_SIZE];
mqd_t mqd;
struct mq_attr attr;
// Form the queue attributes
attr.mq_maxmsg = MAX_NUM_MSG;
attr.mq_msgsize = MAX_SIZE;
// Create message queue
mqd = mq_open(my_mq, O_RDONLY | O_CREAT, MQ_MODE, &attr);
// Read the message from the message queue
mq_receive(mqd, buf, MAX_NUM_MSG, NULL);
printf("Message: %s\n", buf);
// Close the message queue
mq_close(mqd);
```

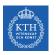

# Summary

# Summary

- ► Process vs. Program
- ▶ Process states: new, running, waiting, ready, terminated
- Process Control Block (PCB)
- ▶ Process scheduling: scheduling queues, context switching
- ▶ Process operations: creation (parent-child), termination

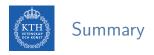

- ▶ Inter-Process Communication: shared memory vs. message passing
- ► Message passing: data messages vs. stream
- ► Data stream: pipe, FIFO
- ► Data message: message queue

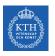

# Questions?